# Parametric Curves CSCI 4229/5229 Computer Graphics Summer 2018

#### Parametric Curves

- $x(t) = p_x(t), y(t) = p_y(t), z(t) = p_z(t), w(t) = p_w(t)$
- Often p(t) is a polynomial
- Generally t in [0,1]
- Avoids problems such as lines parallel to axes
- Works for any number of dimensions
- Can be used to generate vertexes, colors, texture coordinates, normals, etc.

# **Bernstein Polynomials**

Bernstein Polynomials

 $-B_{i}^{n}(t) = {n \choose i}t^{i}(1-t)^{n-i}$ 

- Sums to one  $\sum_{i=0}^{n} B_i^n(t) = 1$
- Cubic Bernstein Polynomials

$$-B_{0}^{3}(t) = (1-t)^{3}$$
$$-B_{1}^{3}(t) = 3t(1-t)^{2}$$
$$-B_{2}^{3}(t) = 3t^{2}(1-t)$$
$$-B_{3}^{3}(t) = t^{3}$$

#### **Cubic Bernstein Polynomials**

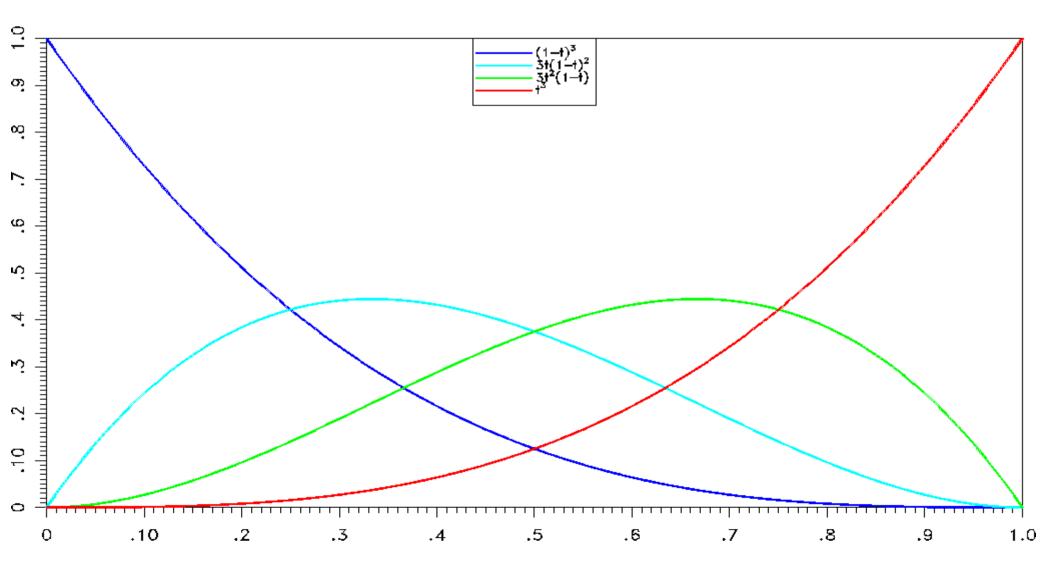

## **Bézier Curves**

- $C_n(t) = \sum_{i=0}^n B_i^n(t) P_i, \quad t \in [0,1]$
- P<sub>i</sub> are points in 2D, 3D or 4D
- Convex linear combination of points P<sub>i</sub>
  - Entire curve is in convex hull of points  $(\sum_{i=0}^{n} B_{i}^{n}(t)=1)$
  - $-B_o^n(0) = 1$ , so starts at  $P_o$
  - $-B_n^n(1) = 1$ , so ends at  $P_n$
  - Tangential to  $P_0 P_1$  and  $P_n P_{n-1}$
- Curve is smooth and differentiable

# Curves in OpenGL

- One-dimensional Evaluators
- Can be used to generate vertexes, normals, colors and textures
- Curve defined analytically using Bezier curves
- Evaluated at discrete points and rendered using straight line segments

# Curves in OpenGL

- glEnable()
  - Enables types of data to generate
- glMap1d()
  - Defines control points and domain
- glEvalCoord1d()
  - Generates a data point
- glMapGrid1d() & glEvalMesh1()
  - Generates a series of data points
- Deprecated in OpenGL (do this manually)

#### glMap1d(type,Umin,Umax,stride,order,points)

- type of data to generate
  - GL\_MAP1\_VERTEX\_[34]
  - GL\_MAP1\_NORMAL
  - GL\_MAP1\_COLOR\_4
  - GL\_MAP1\_TEXTURE\_COORD\_[1-4]
- Umin&Umax are limits of parameter(often0&1)
- *stride* is the number of coordinates in data (3 or 4)
- *order* is the order of the curve (4=cubic)
- *points* is the array of data points
- Remember to also call glEnable()

# glEvalCoord1d(u)

- Generate one vertex for each glMap1d() type currently active (e.g. texture, normal, vertex)
- To generate the whole curve, call glEvalCoord1d() once for each vertex
- Exercise entire parameter space

– u from Umin to Umax (0 to 1)

## Generating a complete curve

- glMapGrid1d(N, U1, U2)
- glEvalMesh1(mode , N1 , N2)
- This is equivalent to glBegin(mode); for (i=N1;i<=N2;i++) glEvalCoord1(U1 + i\*(U2-U1)/N);

glEnd();

## Interpolation with Bézier Curves

- We have 4 points we want the curve to pass through  $P_0, P_1, P_2 \& P_3$
- What should control points R<sub>0</sub>, R<sub>1</sub>, R<sub>2</sub> & R<sub>3</sub>
   be?

$$P_{0} = R_{0}B_{0}^{3}(0) + R_{1}B_{1}^{3}(0) + R_{2}B_{2}^{3}(0) + R_{3}B_{3}^{3}(0)$$

$$P_{1} = R_{0}B_{0}^{3}(\frac{1}{3}) + R_{1}B_{1}^{3}(\frac{1}{3}) + R_{2}B_{2}^{3}(\frac{1}{3}) + R_{3}B_{3}^{3}(\frac{1}{3})$$

$$P_{2} = R_{0}B_{0}^{3}(\frac{2}{3}) + R_{1}B_{1}^{3}(\frac{2}{3}) + R_{2}B_{2}^{3}(\frac{2}{3}) + R_{3}B_{3}^{3}(\frac{2}{3})$$

$$P_{3} = R_{0}B_{0}^{3}(1) + R_{1}B_{1}^{3}(1) + R_{2}B_{2}^{3}(1) + R_{3}B_{3}^{3}(1)$$

#### Relationship between P and R

$$\begin{pmatrix} P_0 \\ P_1 \\ P_2 \\ P_3 \end{pmatrix} = \begin{pmatrix} B_0^3(0) & B_1^3(0) & B_2^3(0) & B_3^3(0) \\ B_0^3(\frac{1}{3}) & B_1^3(\frac{1}{3}) & B_2^3(\frac{1}{3}) & B_3^3(\frac{1}{3}) \\ B_0^3(\frac{2}{3}) & B_1^3(\frac{2}{3}) & B_2^3(\frac{2}{3}) & B_3^3(\frac{2}{3}) \\ B_0^3(1) & B_1^3(1) & B_2^3(1) & B_3^3(1) \end{pmatrix} \begin{pmatrix} R_0 \\ R_1 \\ R_2 \\ R_3 \end{pmatrix}$$

 $\begin{pmatrix} R_0 \\ R_1 \\ R_2 \\ R_3 \end{pmatrix} = \begin{pmatrix} B_0^3(0) & B_1^3(0) & B_2^3(0) & B_3^3(0) \\ B_0^3(\frac{1}{3}) & B_1^3(\frac{1}{3}) & B_2^3(\frac{1}{3}) & B_3^3(\frac{1}{3}) \\ B_0^3(\frac{2}{3}) & B_1^3(\frac{2}{3}) & B_2^3(\frac{2}{3}) & B_3^3(\frac{2}{3}) \\ B_0^3(1) & B_1^3(1) & B_2^3(1) & B_3^3(1) \end{pmatrix}^{-1} \begin{pmatrix} P_0 \\ P_1 \\ P_2 \\ P_3 \end{pmatrix}$ 

#### **Bézier Interpolation Matrix**

- Selected so t=1/3 and t=2/3 maps to  $P_1 \& P_2$
- Local function (depends only on P<sub>0</sub>, P<sub>1</sub>, P<sub>2</sub>, P<sub>3</sub>)

$$\begin{pmatrix} 1 & \frac{8}{27} & \frac{1}{27} & 0\\ 0 & \frac{4}{9} & \frac{2}{9} & 0\\ 0 & \frac{2}{9} & \frac{4}{9} & 0\\ 0 & \frac{1}{27} & \frac{8}{27} & 1 \end{pmatrix}^{-1} = \begin{pmatrix} 1 & 0 & 0 & 0\\ -\frac{5}{6} & 3 & -\frac{3}{2} & \frac{1}{3}\\ \frac{1}{3} & -\frac{3}{2} & 3 & -\frac{5}{6}\\ 0 & 0 & 0 & 1 \end{pmatrix}$$

#### Extending to More Points

- Two curves  $P_0, P_1, P_2, P_3$  and  $P_4, P_5, P_6, P_7$
- Bézier curves pass through  $P_0 \& P_3$  and  $P_4 \& P_7$ , so the curve will be continuous of  $P_3 = P_4$
- Bézier curves are tangential to  $P_1 P_0 \& P_2 P_3$  and  $P_5 P_4 \& P_6 P_7$ , so the curve will be smooth if  $P_3 = P_4$  and  $P_2 P_3$  and  $P_5 P_4$ , therefor  $P_5 = 2P_3 P_2$

# Splines

- Traditionally a long, thin, flexible piece of wood or metal used to describe a smooth curve
  - Used in building boats, airplanes, etc.
- Held down by *ducks* or *whales*
- Mathematical equivalents
  - Natural Cubic Spline
  - Weights called knots
  - Piecewise polynomial

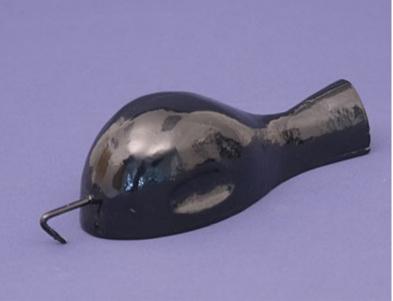

## **Parametric Splines**

- Three or four splines, one for each component
- Parameter t reach integer values at each knot
  - Cardinal spline
- Natural Cubic Spline
- Clamped Cubic Spline
- Quadratic Spline
- Hermite Spline

#### Cardinal Cubic Spline

$$S_{j}(t) = \frac{(j+1-t)^{3} - (j+1-t)}{6}G_{j} + \frac{(t-j)^{3} - (t-j)}{6}G_{j+1} + (j+1-t)F_{j} + (t-j)F_{j+1}$$
$$S_{j}'(t) = \frac{1 - 3(j+1-t)^{2}}{6}G_{j} + \frac{3(t-j)^{2} - 1}{6}G_{j+1} + F_{j+1} - F_{j}$$
$$S_{j}''(t) = (j+1-t)G_{j} + (t-j)G_{j+1}$$

$$S_{j}(j) = F_{j}$$

$$S_{j-1}(j) = F_{j}$$

$$S_{j}''(j) = G_{j}$$

$$S_{j-1}'(j) = G_{j}$$

$$S_{j}'(j) = -\frac{1}{3}G_{j} - \frac{1}{6}G_{j+1} + F_{j+1} - F_{j}$$

$$S_{j-1}'(j) = \frac{1}{6}G_{j-1} - \frac{1}{3}G_{j} + F_{j} - F_{j-1}$$

$$S_{j-1}'(j) = S_{j}'(j)$$

$$\frac{1}{6}G_{j-1} + \frac{2}{3}G_{j} + \frac{1}{6}G_{j+1} = F_{j-1} - 2F_{j} + F_{j+1}$$

## Cardinal Cubic Spline

- Requires solution of tri-diagonal matrix
- Global (all knots impact everywhere)

$$\frac{1}{6}G_{j-1} + \frac{2}{3}G_j + \frac{1}{6}G_{j+1} = F_{j-1} - 2F_j + F_{j+1}$$

$$\frac{1}{6} \quad \frac{2}{3} \quad \frac{1}{6} \quad \frac{1}{6} \quad \frac{2}{3} \quad \frac{1}{6} \quad \frac{1}{6} \quad \frac{1}{6} \quad \frac{2}{3} \quad \frac{1}{6} \quad \frac{1}{6} \quad \frac{2}{3} \quad \frac{1}{6} \quad \frac{1}{6} \quad \frac{1}{6} \quad \frac{2}{3} \quad \frac{1}{6} \quad \frac{1}{1} \end{pmatrix} \begin{pmatrix} G_0 \\ G_1 \\ G_2 \\ \vdots \\ G_{n-2} \\ G_{n-1} \end{pmatrix} = \begin{pmatrix} F_0'' \\ F_0 - 2F_1 + F_2 \\ F_1 - 2F_2 + F_3 \\ \vdots \\ F_{n-3} - 2F_{n-2} + F_{n-1} \\ F_{n-1}'' \end{pmatrix}$$